# **Insteon - Task #910**

Feature # 898 (Closed): Thermostat dashboard

# **Add wind-chill to HVAC cycle time-chart**

11/23/2014 01:29 AM - Luke Murphey

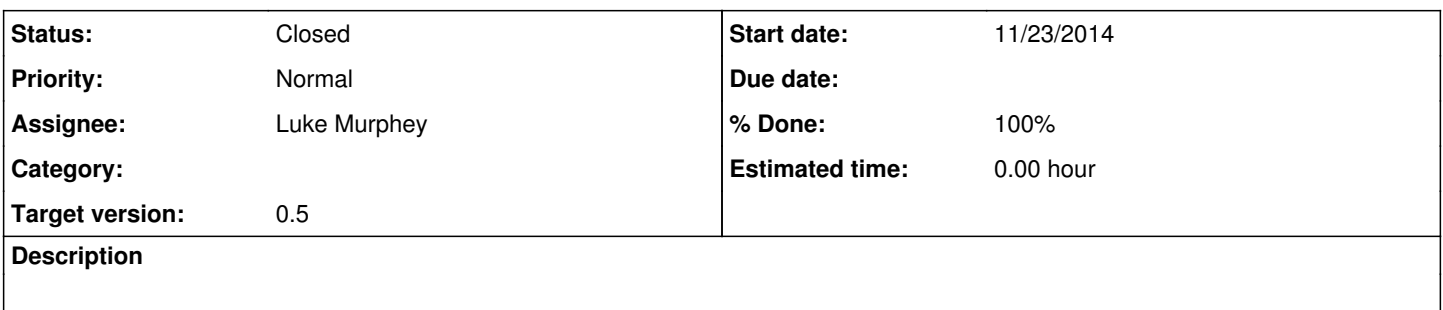

#### **History**

#### **#1 - 11/26/2014 07:31 AM - Luke Murphey**

*- Status changed from New to In Progress*

*- % Done changed from 0 to 70*

#### **#2 - 11/26/2014 07:32 AM - Luke Murphey**

This search seems to work:

sourcetype=insteon\_plm category=5 `get\_command\_info` | search command="\*Heat\*" | transaction endswith="cmd1=13" startswith="cmd1=11" | eval heating\_minutes=duration/60 | timechart sum(heating\_minutes) as heating\_minutes | append [search sourcetype=weather\_info | fields -\_raw | fields wind\_chill ] | timechart sum(heating\_minutes) as heating\_minutes avg(wind\_chill) as wind\_chill

#### **#3 - 11/26/2014 07:33 AM - Luke Murphey**

Might want to start using the text to find places easier. Like this:

select \* from weather.forecast where woeid in (select woeid from geo.places(1) where text="greenland")

#### **#4 - 11/26/2014 05:50 PM - Luke Murphey**

Other APIs: <http://michaelwelburn.com/2011/11/02/comparing-weather-apis/>

### **#5 - 11/26/2014 05:51 PM - Luke Murphey**

Could look up woeid using this URL:

[http://query.yahooapis.com/v1/public/yql?q=select%20\\*%20from%20geo.places%20where%20text%3D%22Wadsworth%22&format=json](http://query.yahooapis.com/v1/public/yql?q=select%20*%20from%20geo.places%20where%20text%3D%22Wadsworth%22&format=json)

See <http://stackoverflow.com/questions/12434591/get-woeid-from-city-name/12434754#12434754>

### **#6 - 11/26/2014 05:52 PM - Luke Murphey**

Here is a dump of the GeoPlanet data:

<https://sunpig.com/martin/2011/05/22/how-to-load-yahoo-geoplanet-data-into-a-postgresql-database/>

### **#7 - 11/26/2014 05:52 PM - Luke Murphey**

Some nice woeid lookup sites:

- 1. <http://zourbuth.com/tools/woeid/>
- 2. <http://woeid.factormystic.net/>

# **#8 - 11/26/2014 11:54 PM - Luke Murphey**

- *Status changed from In Progress to Closed*
- *% Done changed from 70 to 100*